# Package 'grapherator'

December 21, 2017

<span id="page-0-0"></span>Title A Modular Multi-Step Graph Generator

Description Set of functions for step-wise generation of (weighted) graphs. Aimed for research in the field of single- and multi-objective combinatorial optimization. Graphs are generated adding nodes, edges and weights. Each step may be repeated multiple times with different predefined and custom generators resulting in high flexibility regarding the graph topology and structure of edge weights.

Version 1.0.0

Encoding UTF-8

Date 2017-12-20

Maintainer Jakob Bossek <j.bossek@gmail.com>

License BSD\_2\_clause + file LICENSE

URL <https://github.com/jakobbossek/grapherator>

BugReports <https://github.com/jakobbossek/grapherator/issues>

**Imports** BBmisc ( $> = 1.6$ ), checkmate ( $> = 1.1$ ), reshape2 ( $> = 1.4.1$ ), vegan, ggplot $2$  ( $>= 1.0.0$ ), lhs, deldir, grDevices

**Suggests** test that  $(>= 0.9.1)$ , knitr, rmarkdown, gridExtra, magrittr

ByteCompile yes

LazyData yes

RoxygenNote 6.0.1

VignetteBuilder knitr

NeedsCompilation no

Author Jakob Bossek [aut, cre]

Repository CRAN

Date/Publication 2017-12-21 13:19:38 UTC

# R topics documented:

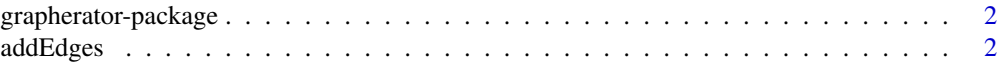

#### <span id="page-1-0"></span>2 addEdges and 2 and 2 and 2 and 2 and 2 and 2 and 2 and 2 and 2 and 2 and 2 and 2 and 2 and 2 and 2 and 2 and 2 and 2 and 2 and 2 and 2 and 2 and 2 and 2 and 2 and 2 and 2 and 2 and 2 and 2 and 2 and 2 and 2 and 2 and 2 a

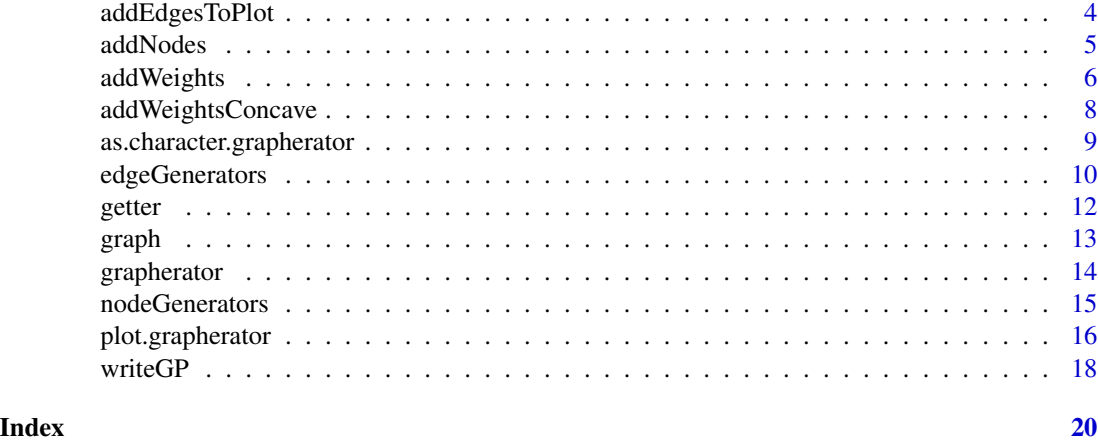

#### grapherator-package *grapherator: A modular multi-step graph generator*

#### **Description**

Due to lack of real world graphs, e.g., the optimization community often relies on artificial graphs to benchmark algorithms. The grapherator package implements a multi-step approach for the generation of weighted graphs. A set of predefined node, edge and weight generators allows for fast and convenient graph generation. Furthermore, the modular structure of the package enables writing user-defined generators and use them within the framework in a plug-and-play style.

## Generation philosophy

The graph generation follows a three step procedure. A bare graph (see [graph](#page-12-1)), i.e., an empty graph object, the following three serves as a staring point for several iterations of the following steps. Note that once edges have been added, no furhter nodes may be added. Likewise, after weights have been attached to edges, no further edges may be added. 1) Node generation via [addNodes](#page-4-1): nodes are generated by placing node coordinates in the two-dimensional Euclidean plane using different node generators. 2) Edge generation via [addEdges](#page-1-1): links between nodes are established via one or multiple edge generators. 3) Weight generation via [addWeights](#page-5-1): One or more weights are attached to each edge by different weight generators.

<span id="page-1-1"></span>addEdges *Add edges to graph.*

#### Description

This method allows to add edges to a grapherator graph. The method can be applied multiple times with different parameterizations. E.g., add edges in clusters first and add edges between clusters in a second step.

#### <span id="page-2-0"></span>addEdges 3

# Usage

```
addEdges(graph, generator, type = "all", k = NULL, cluster.ids = NULL,
  ...)
```
# Arguments

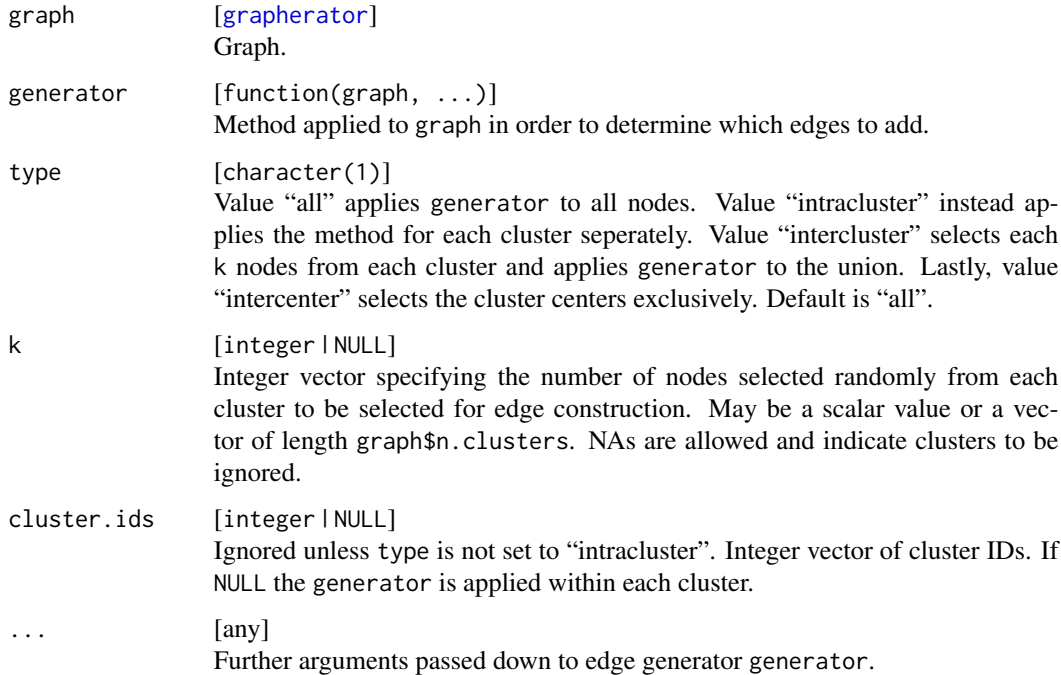

#### Value

[grapherator](#page-13-1) Graph.

# References

Erdos, P., and A. Renyi. 1959. "On random graphs, I." Publicationes Mathematicae (Debrecen) 6: 290-97.

Waxman, B. M. 1988. "Routing of Multipoint Connections."" IEEE Journal on Selected Areas in Communications 6 (9): 1617-22. doi:10.1109/49.12889.

Knowles, J. D., and D. W. Corne. 2001. "Benchmark Problem Generators and Results for the Multiobjective Degree-Constrained Minimum Spanning Tree Problem." In Proceedings of the 3rd Annual Conference on Genetic and Evolutionary Computation, 424-31. GECCO'01. San Francisco, CA, USA: Morgan Kaufmann Publishers Inc.

# See Also

Other graph generators: [addNodes](#page-4-1), [addWeights](#page-5-1), [graph](#page-12-1)

## Examples

```
g = graph(0, 1000)g = addNodes(g, n = 5, generator = addNodesLHS)g = addNodes(g, n = c(3, 10, 20, 10, 40), by centers = TRUE, generator = addNodesUniform,lower = c(0, 0), upper = c(30, 30))# user different edge generators for clusters
g = addEdges(g, generator = addEdgesDelauney, type = "intracluster", cluster.ids = 1:3)
g = addEdges(g, generator = addEdgesSpanningTree, type = "intracluster", cluster.ids = 4:5)
# link cluster centers
g = addEdges(g, generator = addEdgesSpanningTree, runs = 2, type = "intercenter")# additional random links between each 2 nodes from each cluster
g = addEdges(g, generator = addEdgesGilbert, p = 0.4, type = "intercluster", k = 2)
```
addEdgesToPlot *Highlight edges in graph.*

# Description

Highlights edges in coordinate plot.

## Usage

```
addEdgesToPlot(x, g, edge.list, ...)
```
# Arguments

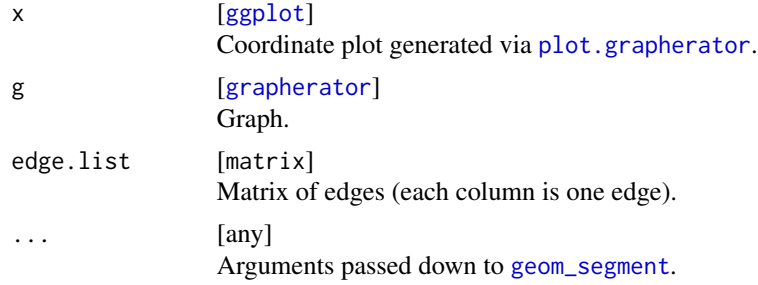

#### Value

[ggplot](#page-0-0) Modified x.

# Examples

```
## Not run:
g = graph(0, 100)g = addNodes(g, n = 10, generator = addNodesUniform)g = addEdges(g, generator = addEdgesComplete)
pl = plot(g)$pl.coords
el = matrix(c(1, 2, 1, 3, 4, 5, 3, 4), nrow = 2L)pl = addEdgesToPlot(pl, g, el)
```
<span id="page-3-0"></span>

#### <span id="page-4-0"></span>addNodes 5

print(pl)

## End(Not run)

<span id="page-4-1"></span>addNodes *Add nodes to graph.*

# Description

Places node coordinates in the two-dimensional Euclidean plane.

# Usage

```
addNodes(graph, n, generator, coordinates = NULL, by.centers = FALSE,
  skip. centers = integer(@L), par.fun = NULL, ...)
```
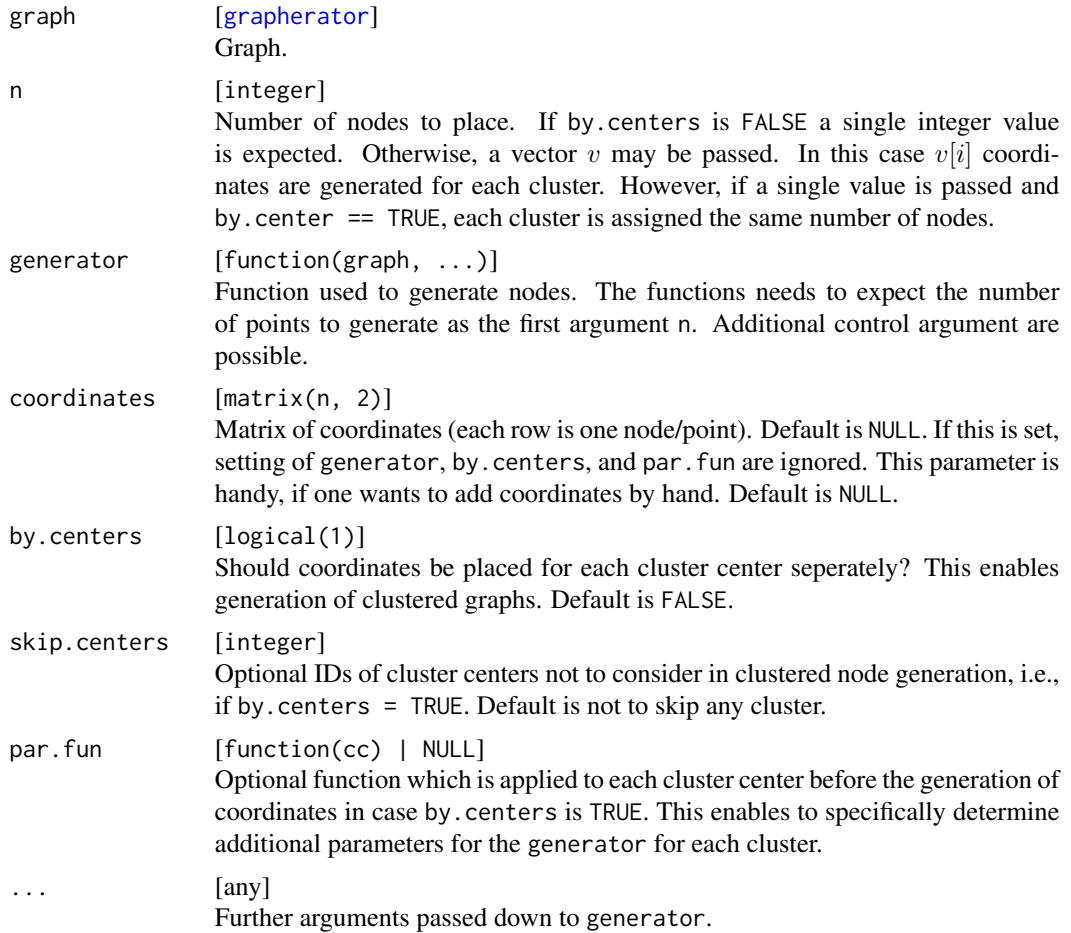

#### Value

[grapherator](#page-13-1) Graph.

# See Also

Other graph generators: [addEdges](#page-1-1), [addWeights](#page-5-1), [graph](#page-12-1)

# Examples

```
# Clustered graph
g = graph(0, 1000)g = addNodes(g, n = 5, generator = addNodesLHS)g = addNodes(g, n = c(3, 10, 20, 10, 40), by. centers = TRUE, generator = addNodesUniform,lower = c(0, 0), upper = c(30, 30))## Not run:
plot(g, show.edges = FALSE)$pl.coords
## End(Not run)
# Mixed graph
g = graph(0, 100)g = addNodes(g, n = 100, generator = addNodesLHS)g = addNodes(g, n = 100, generator = addNodesGrid)## Not run:
plot(g, show.edges = FALSE)$pl.coords
## End(Not run)
```
<span id="page-5-1"></span>addWeights *Add weights to graph.*

# Description

addWeights allows to add edge weights to a graph. This is the last step of the graph generation process. Note that adding edges is not possible once addWeights was called once.

# Usage

```
addWeights(graph, generator = NULL, weights = NULL, symmetric = TRUE,
  to.int = FALSE, ...)
```
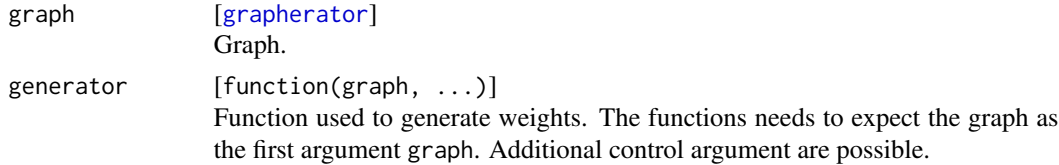

<span id="page-5-0"></span>

# <span id="page-6-0"></span>addWeights 7

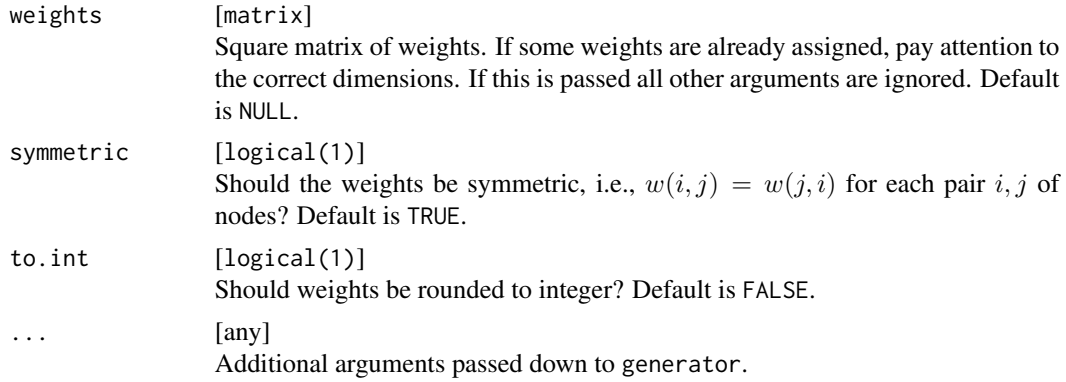

# Value

#### [grapherator](#page-13-1) Graph.

# See Also

Other graph generators: [addEdges](#page-1-1), [addNodes](#page-4-1), [graph](#page-12-1)

## Examples

```
# first we define a simple graph
g = graph(0, 100)g = addNodes(g, n = 5, generator = addNodesLHS)g = addNodes(g, n = c(3, 10, 20, 10, 40), by. centers = TRUE, generator = addNodesUniform,lower = c(0, 0), upper = c(15, 15)g = addEdges(g, generator = addEdgesDelauney)# first graph contains two integer random weights per edge
g1 = addWeights(g, generator = addWeightsRandom, method = runif, min = 10, max = 20, to.int = TRUE)g1 = addWeights(g, generator = addWeightsRandom, method = runif, min = 10, max = 30, to.int = TRUE)## Not run:
plot(g1)$pl.weights
## End(Not run)
# next one contains correlated weights. The first weight corresponds to the
# Euclidean distance of the points, the second is generated in a way, that
# a given correlation rho is achieved.
g2 = addWeights(g, generator = addWeightsCorrelated, rho = -0.7)## Not run:
plot(g2)$pl.weights
## End(Not run)
# Last example contains two weights per edge: the first one is the Manhattan
# block distance between the nodes in the plane. The second one is the Euclidean
# distance plus a normally distributed jitter. Here we write a custom weight
# generator which returns two weight matrizes.
myWeightGenerator = function(graph, ...) {
```

```
n = getNumberOfNodes(graph)
 adj.mat = getAdjacencyMatrix(graph)
 coords = getNodeCoordinates(graph)
 man.dist = as.matrix(dist(coords), method = "manhattan")
 euc.dist = as.matrix(dist(coords)) + abs(rnorm(n * n, ...))
 # keep in mind non-existent edges
 euc.dist[!adj.mat] = man.dist[!adj.mat] = Inf
 # return the necessary format
 return(list(weights = list(man.dist, euc.dist), generator = "MyWG"))
}
g3 = addWeights(g, generator = myWeightGenerator, mean = 30, sd = 5)## Not run:
plot(g3)$pl.weights
## End(Not run)
```
addWeightsConcave *@title Weight generators.*

#### Description

Function for adding weight(s) to edges. The following functions are implemented and may be passed as argument generator to [addWeights](#page-5-1):

- addWeightsRandom Add purely random weights. Calls the passed method, e.g., method = runif to generate weights.
- addWeightsDistance Weights correspond to a distance metric based on the node coordinates in the Euclidean plane. Internally function [dist](#page-0-0) is called.
- addWeightsCorrelated This method generates two weight matrices with correlated weights. The correlation may be adjusted by the rho argument. Here, the first weight of an edge is the Euclidean distance between the nodes in the plane and the second one is generated in a way, that the correlation is close to rho.
- addWeightsCocave This method is interesting for generating bi-objective graphs to benchmark algorithms for the multi-criteria spanning tree problem. Graphs generated this way expose a concave Pareto-front.

#### Usage

addWeightsConcave(graph, xhi = 10, nu = 20, M = 100,  $\ldots$ )

addWeightsCorrelated(graph, rho, ...)

addWeightsDistance(graph, method, ...)

```
addWeightsRandom(graph, method, ...)
```
# <span id="page-8-0"></span>Arguments

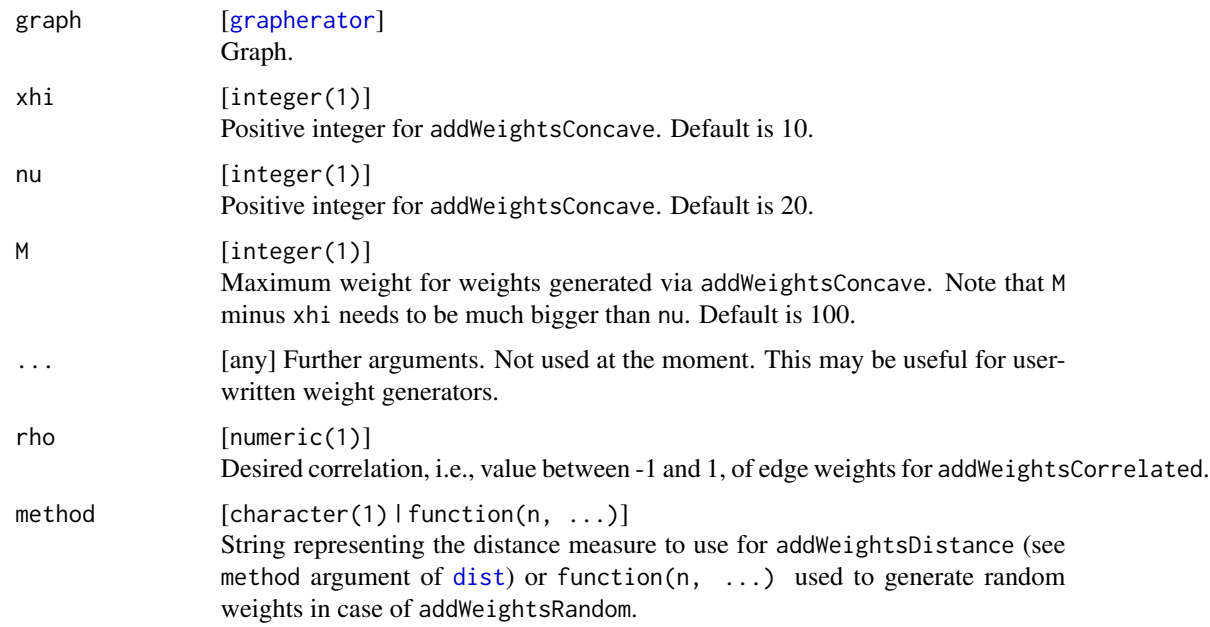

# Value

list A list with components

weights [list ] List of weight matrices. Even in the case of one weight matrix it is wrapped in a list of length one.

generator [character(1) ] String description of the generator used.

# Note

These functions are not meant to be called directly. Instead, they need to be assigned to the generator argument of [addWeights](#page-5-1).

as.character.grapherator

*Graph string representation.*

# Description

Given a [grapherator](#page-13-1) object the function returns a string representation. Basically this is a concatenation of meta data, node, edge and weight generator types of the following format: N<n.nodes>- E<n.edges>-C<n.clusters>-W<n.weights>—<node-types>—<edge-types>—<weight-types> where n.x is the number of x of the graph.

## Usage

```
## S3 method for class 'grapherator'
as.character(x, ...)
```
## Arguments

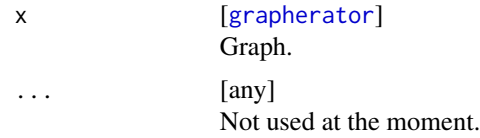

## Value

character(1)

# **Examples**

```
g = graph(lower = c(0, 0), upper = c(100, 100))g = addNodes(g, n = 3, generator = addNodesUniform)g = addNodes(g, n = 14, by. centers = TRUE, generator = addNodesUniform,lower = c(0, 0), upper = c(10, 10))g = addEdges(g, generator = addEdgesWaxman, alpha = 0.2,beta = 0.2, type = "intracluster")
g = addEdges(g, generator = addEdgesDelauney, type = "intercenter")
g = addWeights(g, generator = addWeightsCorrelated, rho = -0.9)g = addWeights(g, generator = addWeightsDistance, method = "euclidean")
as.character(g)
```
edgeGenerators *Edge generators.*

#### <span id="page-9-1"></span>Description

Function to add edges into a graph. The following methods are implemented so far:

- addEdgesComplete Generates a simple complete graph. I.e., an edge exists between each two nodes. However, no self-loops or multi-edges are included.
- addEdgesGrid Only usefull if nodes are generated via [addNodesGrid](#page-14-1). This method generates a Manhattan-like street network.
- addEdgesOnion This method determines the nodes on the convex hull of the node cloud in the euclidean plane and adds edges between neighbour nodes. Ignoring all nodes on the hull, this process is repeated iteratively resulting in an onion like peeling topololgy. Note that the graph is not connected! In order to ensure connectivity, another edge generator must be applied in addition, e.g., addEdgesSpanningTree.
- addEdgesDelauney Edges are determined by means of a Delauney triangulation of the node coordinates in the Euclidean plane.

<span id="page-9-0"></span>

<span id="page-10-0"></span>addEdgesWaxman Edges are generated using the Waxman-model, i.e., the probability  $p_{ij}$  for the edge  $(i, j)$  is given by

$$
p_{ij} = \alpha e^{-\beta d_{ij}}
$$

, where  $\alpha, \beta \ge 0$  are control parameters and  $d_{ij}$  is the Euclidean distance of the nodes i and j.

- addEdgesSpanningTree A minimum spanning tree is computed based on a complete random weight matrix. All edges of the spanning tree are added. If runs is greater 1, the process is repeated for runs. However, already added edges are ignored in subsequent runs. This method is particularly useful to assist probablistic methods, e.g., Waxman model, in order to generate connected graphs.
- addEdgesGilbert Use Gilbert-model to generate edges. I.e., each edge is added with probability  $p \in [0, 1].$

addEdgesErdosRenyi In total  $m \leq n(n-1)/2$  edges are added at random.

## Usage

```
addEdgesComplete(graph, ...)
```

```
addEdgesGrid(graph, ...)
```

```
addEdgesOnion(graph, ...)
```
addEdgesDelauney(graph, ...)

 $addEdgesWaxman(graph, alpha = 0.5, beta = 0.5, ...)$ 

```
addEdgesGilbert(graph, p, ...)
```

```
addEdgesErdosRenyi(graph, m, ...)
```

```
addEdgesSpanningTree(graph, runs = 1L, ...)
```
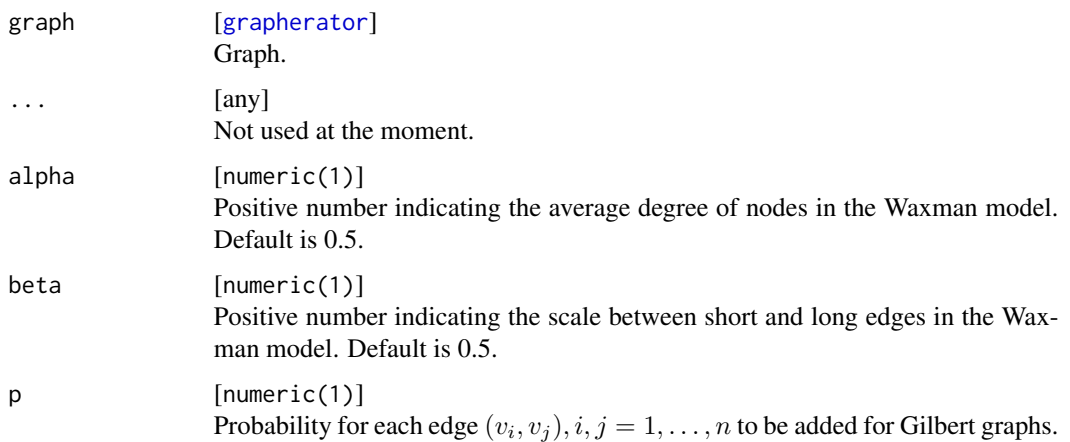

<span id="page-11-0"></span>12 getter and the set of the set of the set of the set of the set of the set of the set of the set of the set of the set of the set of the set of the set of the set of the set of the set of the set of the set of the set of

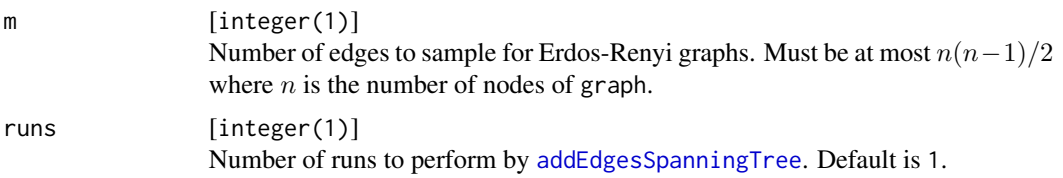

# Details

Currently all edge generators create symmetric edges only.

## Value

list List with components:

adj.mat matrix Adjacency matrix.

generator [character(1) ] String description of the generator used.

# Note

These functions are not meant to be called directly. Instead, they need to be assigned to the generator argument of [addEdges](#page-1-1).

getter *Getter functions.*

## Description

Functions to extract meta information of grapherator object.

# Usage

```
getNumberOfNodes(graph)
```
getNumberOfEdges(graph)

getNumberOfClusters(graph)

getNumberOfWeights(graph)

getNodeCoordinates(graph, cluster.centers = FALSE)

getWeightMatrix(graph, objective)

getAdjacencyMatrix(graph)

getNodeDegrees(graph)

#### <span id="page-12-0"></span>graph the contract of the contract of the contract of the contract of the contract of the contract of the contract of the contract of the contract of the contract of the contract of the contract of the contract of the cont

## Arguments

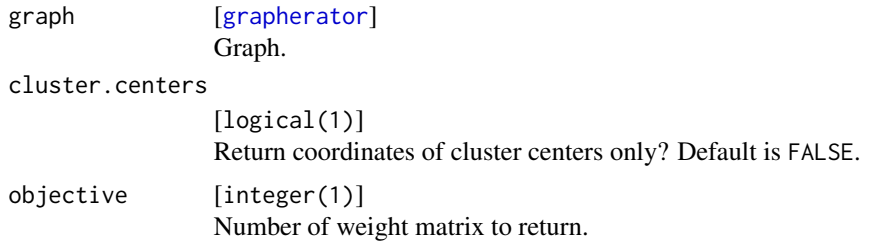

# Examples

```
g = graph(0, 100)g = addNodes(g, n = 25, generator = addNodesGrid)g = addEdges(g, generator = addEdgesGrid)g = addWeights(g, generator = addWeightsRandom, method = runif, min = 5, max = 100, to.int = TRUE)
g = addWeights(g, generator = addWeightsDistance, method = "euclidean")getNumberOfNodes(g)
getNumberOfEdges(g)
getNumberOfClusters(g)
getNumberOfWeights(g)
getNodeCoordinates(g)
getWeightMatrix(g, 2)
getAdjacencyMatrix(g)
getNodeDegrees(g)
```
<span id="page-12-1"></span>graph *Generate a bare graph.*

## Description

This function generates a bare graph object of type [grapherator](#page-13-1). The generated object does not contain nodes, edges or edge weights. It serves as a starting point for a three step approach of grapherator graph construction: 1) Add nodes respectively coordinates via [addNodes](#page-4-1), 2) add edges via [addEdges](#page-1-1) and finally 3) add edge weights with the function [addWeights](#page-5-1).

#### Usage

graph(lower, upper)

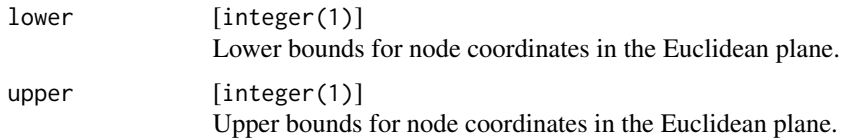

#### <span id="page-13-0"></span>Value

[grapherator](#page-13-1) Graph.

## See Also

Other graph generators: [addEdges](#page-1-1), [addNodes](#page-4-1), [addWeights](#page-5-1)

# Examples

```
# complete graph with one U(10, 20) sampled weight per edge
g = graph(0, 10)g = addNodes(g, n = 10, generator = addNodesUniform)g = addEdges(g, generator = addEdgesComplete)
g = addWeights(g, generator = addWeightsRandom, method = runif, min = 10, max = 20)## Not run:
do.call(gridExtra::grid.arrange, plot(g, show.edges = FALSE))
## End(Not run)
# we extend the graph by adding another weight which is based
# on the Euclidean distance between the node coordinates
g = addWeights(g, generator = addWeightSDistance, method = "euclidean")## Not run:
do.call(gridExtra::grid.arrange, plot(g, show.edges = FALSE))
## End(Not run)
# next we generate a graph with each two weights per edge which resembles
# a street network. The edge weights have a positive correlation.
g = graph(0, 100)g = addNodes(g, n = 5, generator = addNodesLHS)g = addNodes(g, n = c(10, 10, 15, 20, 50), by. centers = TRUE,generator = addNodesUniform, lower = c(\theta, \theta), upper = c(1\theta, 1\theta))
g = addEdges(g, generator = addEdgesDelauney, type = "intracluster")
g = addEdges(g, generator = addEdgesDelauney, type = "intercluster", k = 4L)g = addWeights(g, generator = addWeightsCorrected, rho = 0.6)## Not run:
print(g)
do.call(gridExtra::grid.arrange, plot(g, show.edges = FALSE))
## End(Not run)
```
<span id="page-13-1"></span>grapherator *Graph object.*

#### Description

S3 object describing a graph with the following fields:

lower [numeric(2) ] Lower bounds for node coordinates in the Euclidean plane.

<span id="page-14-0"></span>**upper**  $[numeric(2)]$  Upper bounds for node coordinates in the Euclidean plane.

n.clusters [integer(1) ] Number of clusters.

n.nodes [integer(1) ] Number of nodes.

n.edges [integer(1) ] Number of edges.

**n.weights** [integer(1) ] Number of weights associated with each edge.

node.types [character ] Character vector describing the node generators used to create nodes.

edge.types [character] Character vector describing the node generators used to create edges.

weight.types [character ] Character vector describing the node generators used to create weights.

weights [list of matrix ] List of weight/distance/cost matrizes.

degree [integer] Integer vector of node degrees.

- membership [integer | NULL ] Integer vector which stores the cluster membership of each node. Not NULL only if graph is clustered.
- coordinates  $[\text{matrix}(n, nodes, 2)]$  Matrix of node coordinates. Each row contains the node coordinates of one node.

nodeGenerators *Node generators.*

# <span id="page-14-1"></span>**Description**

Functions for the placement of nodes / node coordinates in the Euclidean plane. Function addNodesLHS generates a space-filling Latin-Hypercube-Sample (LHS), function addNodesUniform samples points from a bivariate uniform distribution, addNodesGrid generates a regular grid/lattice of points, addNodesTriangular generates a regular triangular grid/lattice and addNodesNormal generates nodes on basis of a normal distribution.

# Usage

```
addNodesLHS(n, lower = 0, upper = 1, method = NULL)addNodesUniform(n, lower, upper)
addNodesTriangular(n, lower, upper)
addNodesGrid(n, lower, upper)
addNodesNormal(n, lower, upper, x.mean, x.sd, y.mean, y.sd)
```
# <span id="page-15-0"></span>Arguments

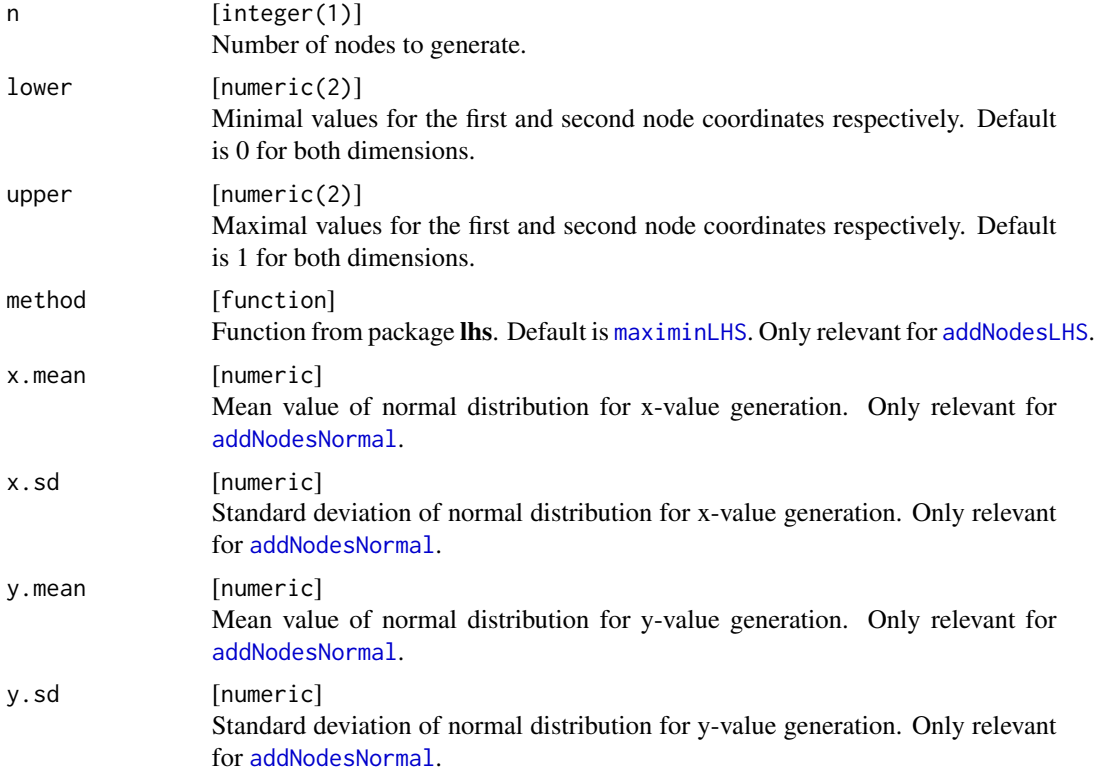

## Value

list List with components:

coords [matrix(n, 2) ] Matrix of node coordinates. generator [character(1) ] String description of the generator used.

# Note

These functions are not meant to be called directly. Instead, they need to be assigned to the generator argument of [addNodes](#page-4-1).

<span id="page-15-1"></span>plot.grapherator *Visualize graph.*

# Description

plot.grapherator generates a scatterplot of the nodes in the Euclidean plane. Additionally, the edge weights are visualized. In case of one weight per edge either a histogram or an empirical distribution function is drawn. For graphs with two weights per edge a scatterplot is used.

# <span id="page-16-0"></span>plot.grapherator 17

# Usage

```
## S3 method for class 'grapherator'
plot(x, y = NULL, show-cluster.centers = TRUE,highlight.clusters = FALSE, show.edges = TRUE,
 weight.plot.type = "histogram", ...)
```
# Arguments

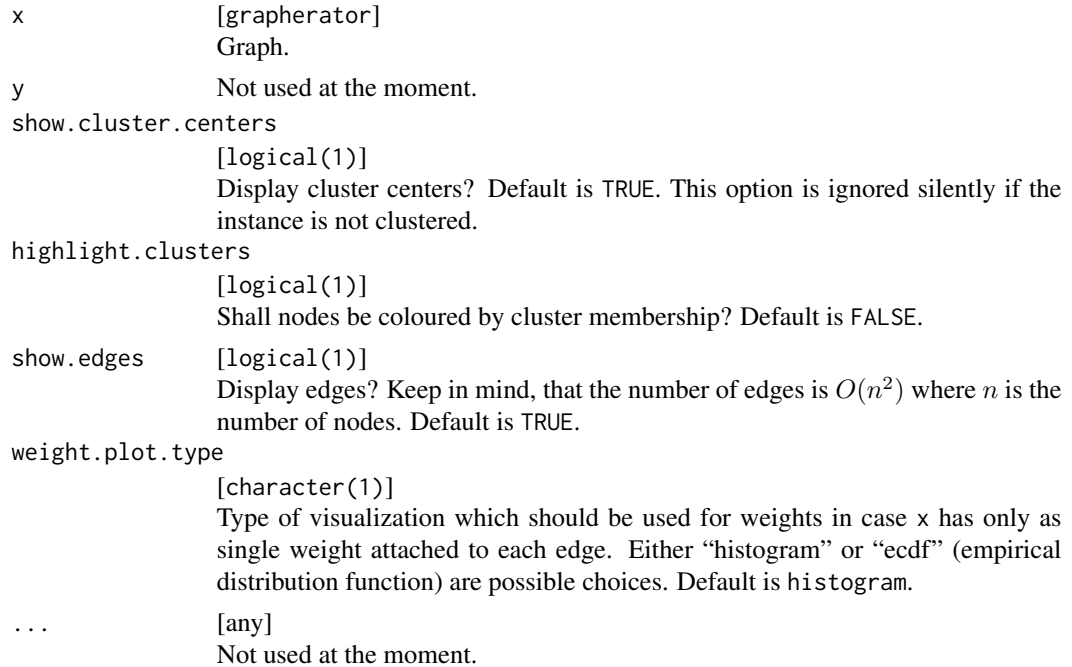

# Value

list A list of [ggplot](#page-0-0) objects with components pl.weights (scatterplot of edge weights) and eventually pl.coords (scatterplot of nodes). The latter is NULL, if graph has no associated coordinates.

# Examples

```
g = graph(0, 100)g = addNodes(g, n = 25, generator = addNodesGrid)g = addEdges(g, generator = addEdgesDelauney)
g = addWeights(g, generator = addWeightsDistance, method = "manhattan")## Not run:
pls = plot(g, weight.plot.type = "ecdf")
## End(Not run)
g = addWeights(g, generator = addWeightsRandom,method = rpois, lambda = 0.1)
## Not run:
pls = plot(g, show.edges = FALSE)
```

```
## End(Not run)
```

```
g = graph(0, 100)g = addNodes(g, n = 25, generator = addNodesGrid)g = addNodes(g, n = 9, by.centers = TRUE, generator = addNodesGrid,lower = c(0, 0), upper = c(7, 7))g = addEdges(g, generator = addEdgesDelauney)g = addWeights(g, generator = addWeightsCorrelated, rho = -0.8)## Not run:
do.call(gridExtra::grid.arrange, plot(g, show.edges = FALSE))
do.call(gridExtra::grid.arrange, plot(g, show.edges = TRUE,
 show.cluster.centers = FALSE))
```

```
## End(Not run)
```
<span id="page-17-1"></span>

writeGP *Export/import graph.*

#### <span id="page-17-2"></span>Description

Given a grapherator graph function [writeGP](#page-17-1) saves the graph to a file. Function [readGP](#page-17-2) imports a graph given a filename.

#### Usage

writeGP(graph, file)

readGP(file)

# **Arguments**

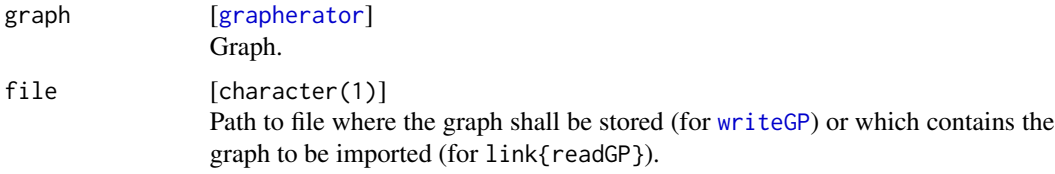

#### Details

Instances are stored in a format similar to the one used by Cardoso et al. in their MOST project. Note that all values in each line are separated by comma. First line contains four integer values: number of nodes n, number of edges m, number of clusters cl and number of weights p per edge. The second line contains the weight types. The third line contains the node types. The next n lines contain the node coordinates. In case of a clustered instance the next line contains the node to cluster membership mapping. The last m lines contain the following information each:  $i, j, w1(i,j),...,wp(i,j)$ I.e., each two node numbers i and j followed by the p weights of the edge (i, j).

## <span id="page-18-0"></span>writeGP 19

# Value

Function [writeGP](#page-17-1) silently returns the passed filename file whereas [writeGP](#page-17-1) returns a grapherator object.

# Examples

```
g = graph(0, 100)g = addNodes(g, n = 25, generator = addNodesGrid)g = addEdges(g, generator = addEdgesGrid)g = addWeights(g, generator = addWeightsRandom, method = runif, min = 5, max = 100, to.int = TRUE)
g = addWeights(g, generator = addWeightsRandom, method = runif, min = 10, max = 100, to.int = TRUE)
## Not run:
filename = tempfile()
writeGP(g, file = filename)
g2 = readGP(file = filename)
unlink(filename)
do.call(gridExtra::grid.arrange, c(plot(g), plot(g2), list(nrow = 2)))
```
## End(Not run)

# <span id="page-19-0"></span>**Index**

```
addEdges, 2, 2, 6, 7, 12–14
addEdgesComplete (edgeGenerators), 10
addEdgesDelauney (edgeGenerators), 10
addEdgesErdosRenyi (edgeGenerators), 10
addEdgesGilbert (edgeGenerators), 10
addEdgesGrid (edgeGenerators), 10
addEdgesOnion (edgeGenerators), 10
addEdgesSpanningTree, 12
addEdgesSpanningTree (edgeGenerators),
        10
addEdgesToPlot, 4
addEdgesWaxman (edgeGenerators), 10
addNodes, 2, 3, 5, 7, 13, 14, 16
addNodesGrid, 10
addNodesGrid (nodeGenerators), 15
addNodesLHS, 16
addNodesLHS (nodeGenerators), 15
addNodesNormal, 16
addNodesNormal (nodeGenerators), 15
addNodesTriangular (nodeGenerators), 15
addNodesUniform (nodeGenerators), 15
addWeights, 2, 3, 6, 6, 8, 9, 13, 14
addWeightsConcave, 8
addWeightsCorrelated
        (addWeightsConcave), 8
addWeightsDistance (addWeightsConcave),
        8
addWeightsRandom (addWeightsConcave), 8
as.character.grapherator, 9
```
dist, *[8,](#page-7-0) [9](#page-8-0)*

edgeGenerators, [10](#page-9-0)

geom\_segment, *[4](#page-3-0)* getAdjacencyMatrix *(*getter*)*, [12](#page-11-0) getNodeCoordinates *(*getter*)*, [12](#page-11-0) getNodeDegrees *(*getter*)*, [12](#page-11-0) getNumberOfClusters *(*getter*)*, [12](#page-11-0) getNumberOfEdges *(*getter*)*, [12](#page-11-0)

getNumberOfNodes *(*getter*)*, [12](#page-11-0) getNumberOfWeights *(*getter*)*, [12](#page-11-0) getter, [12](#page-11-0) getWeightMatrix *(*getter*)*, [12](#page-11-0) ggplot, *[4](#page-3-0)*, *[17](#page-16-0)* graph, *[2,](#page-1-0) [3](#page-2-0)*, *[6,](#page-5-0) [7](#page-6-0)*, [13](#page-12-0) grapherator, *[3](#page-2-0)[–7](#page-6-0)*, *[9](#page-8-0)[–11](#page-10-0)*, *[13,](#page-12-0) [14](#page-13-0)*, [14,](#page-13-0) *[18](#page-17-0)* grapherator-package, [2](#page-1-0)

maximinLHS, *[16](#page-15-0)*

nodeGenerators, [15](#page-14-0)

plot.grapherator, *[4](#page-3-0)*, [16](#page-15-0)

readGP, *[18](#page-17-0)* readGP *(*writeGP*)*, [18](#page-17-0)

writeGP, *[18](#page-17-0)*, [18,](#page-17-0) *[19](#page-18-0)*